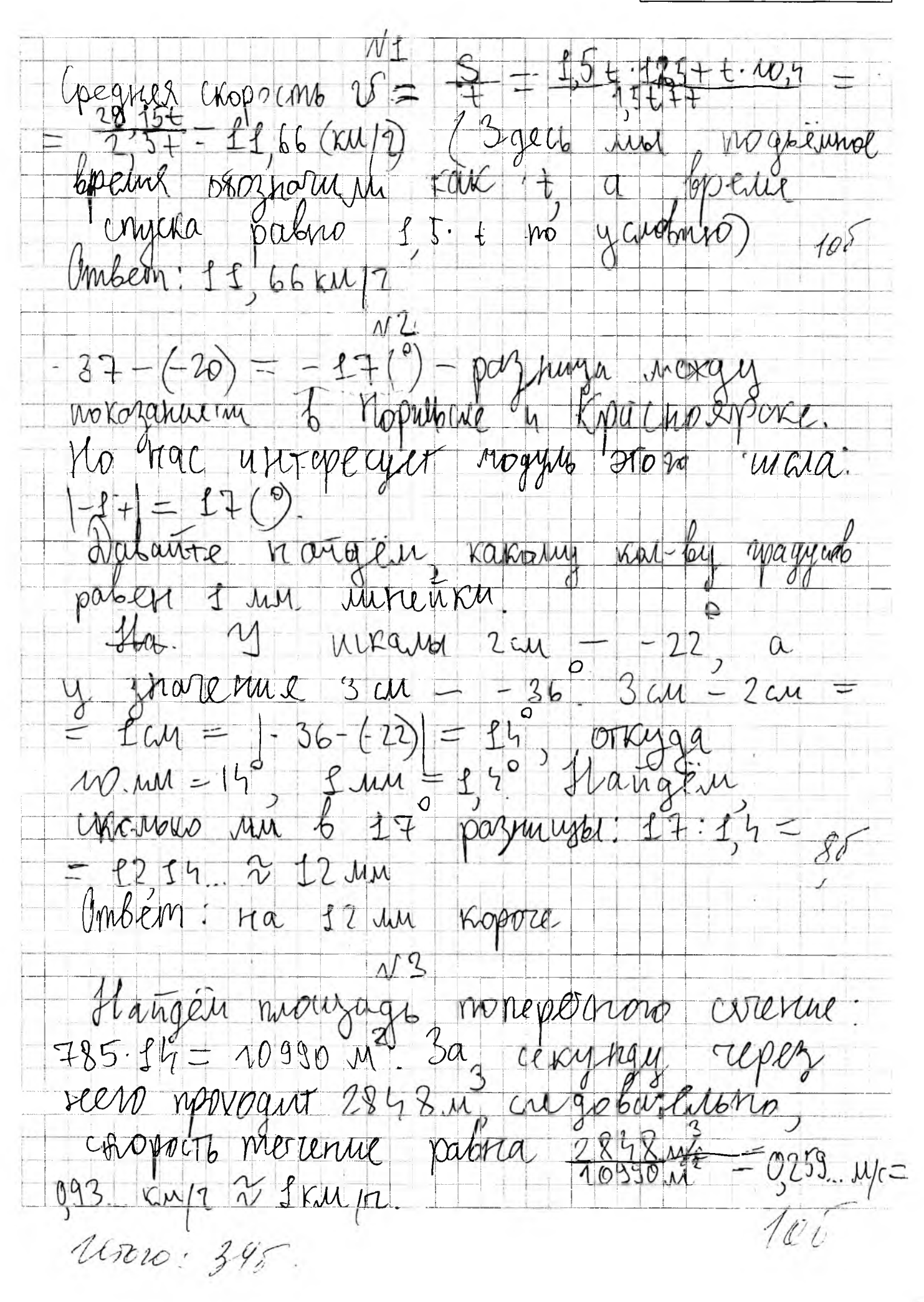

ШИФР ЛУ7Х

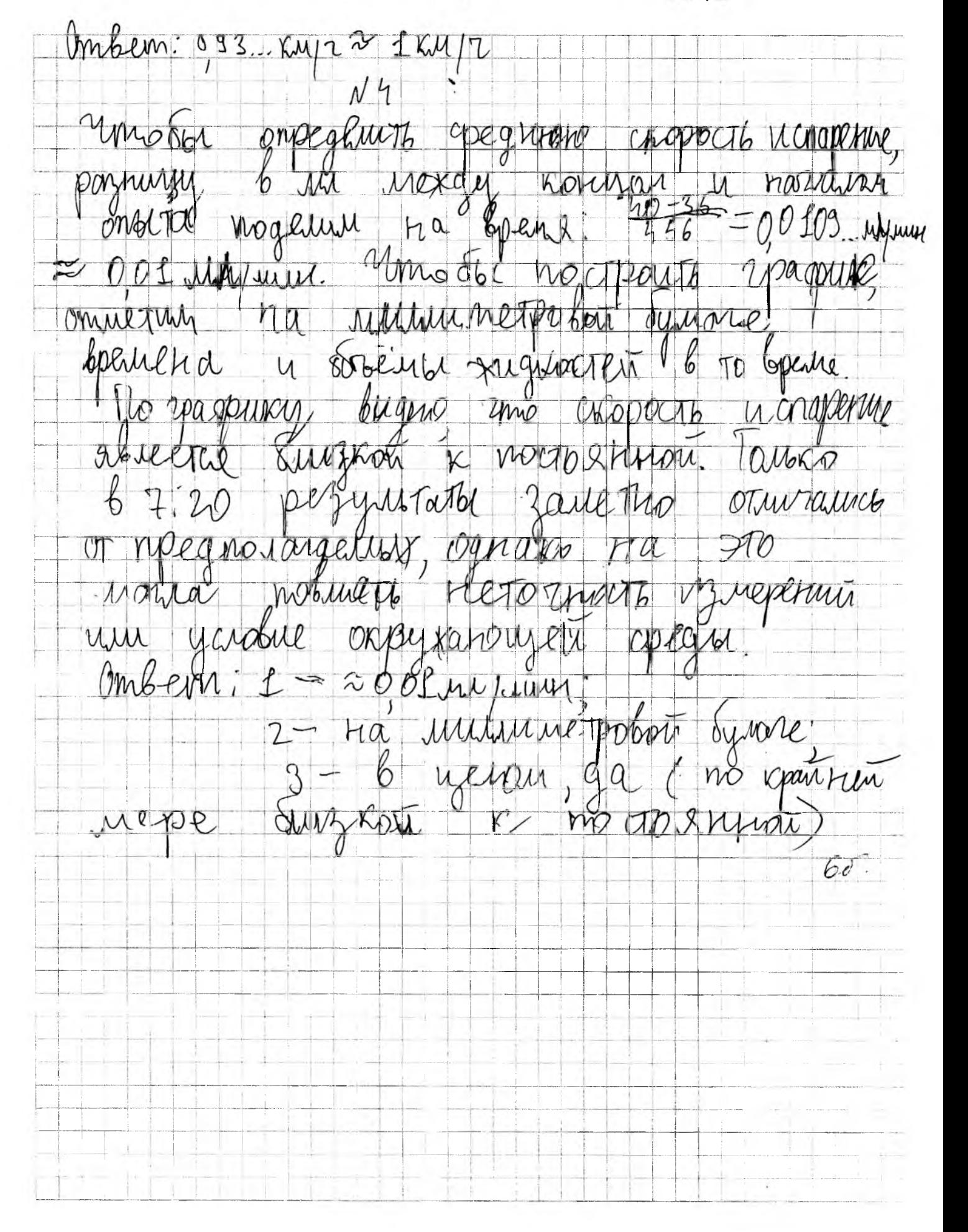

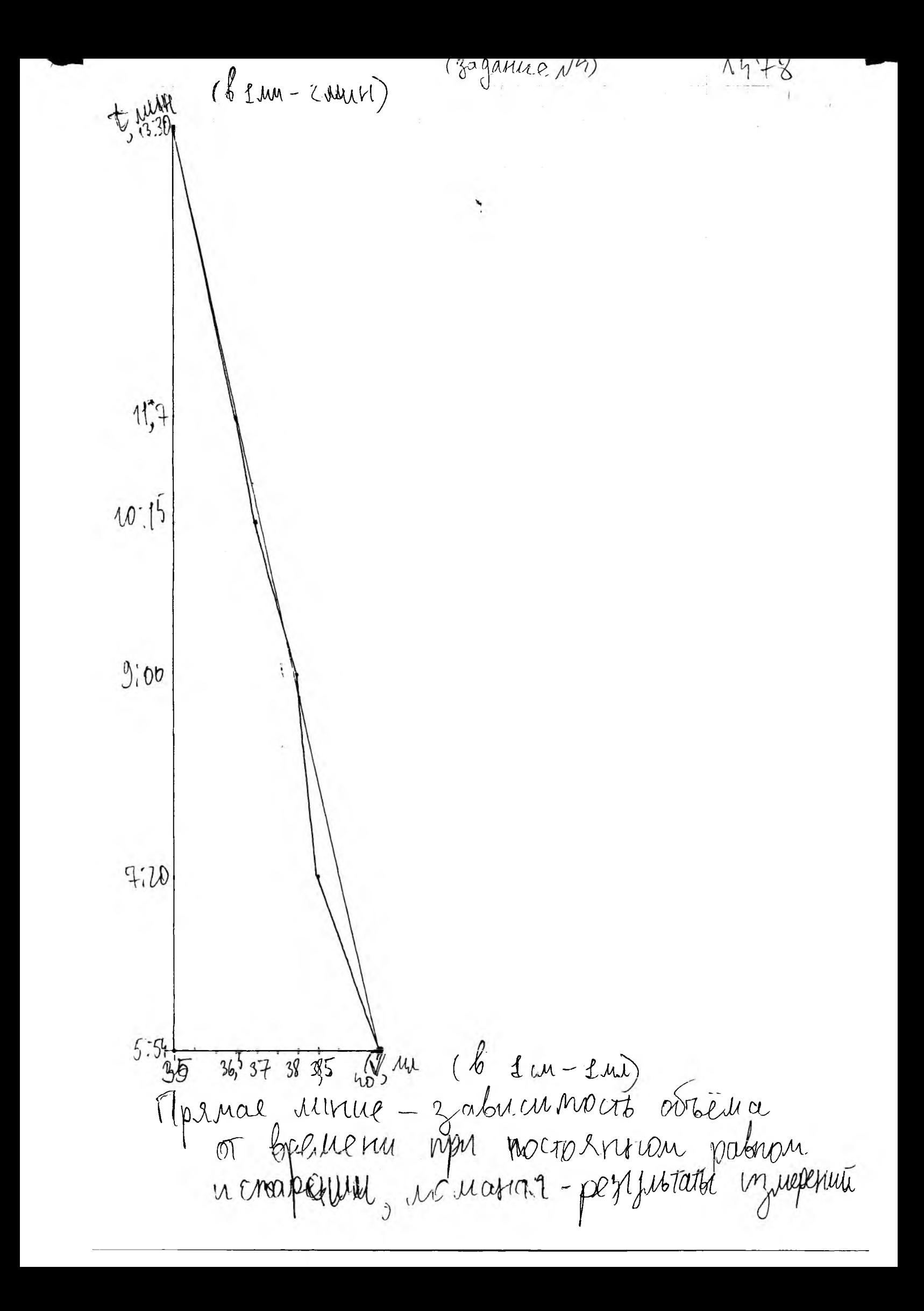